**DEBUT**  $DEBUT$ 

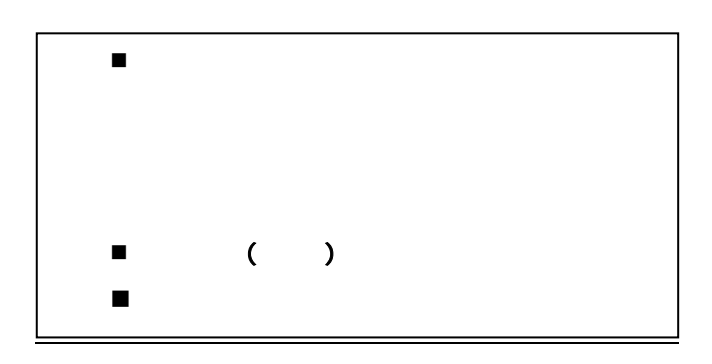

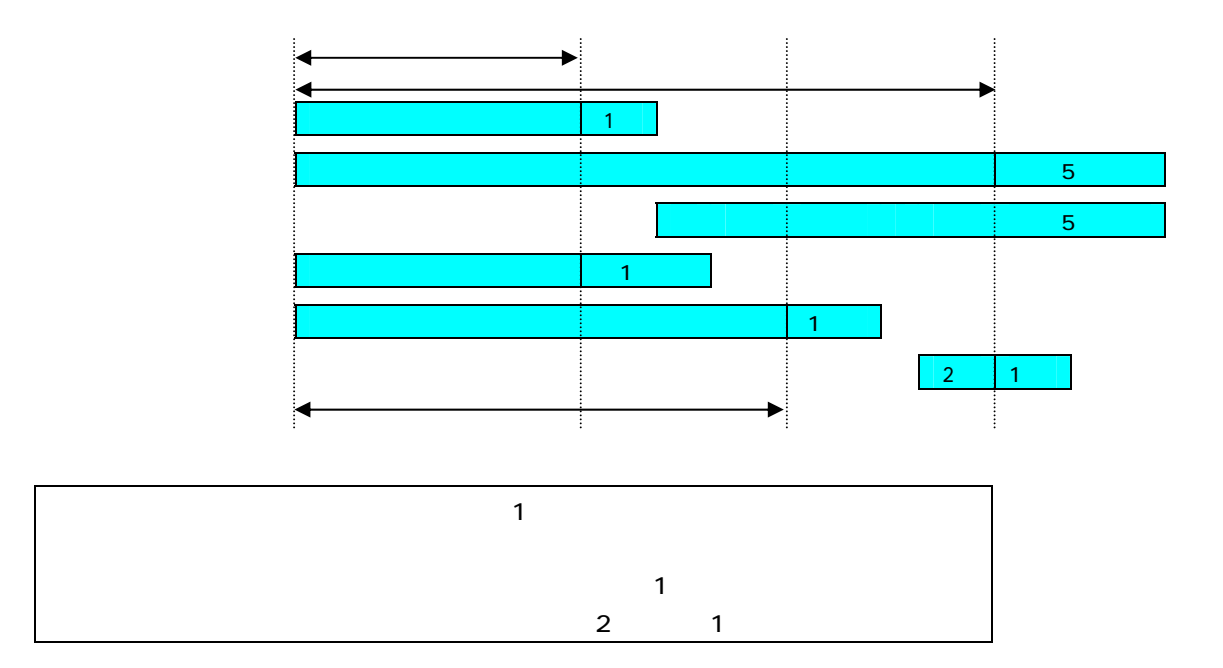

 $\rm I\!E$ http://debut.umin.ac.jp/

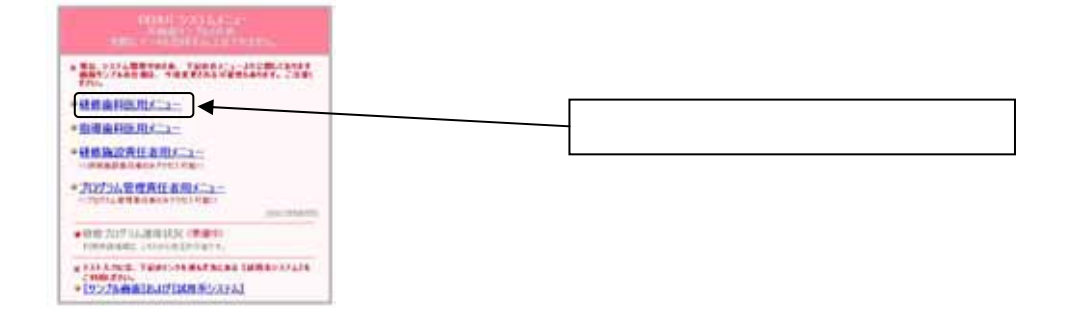

## UMIN ID

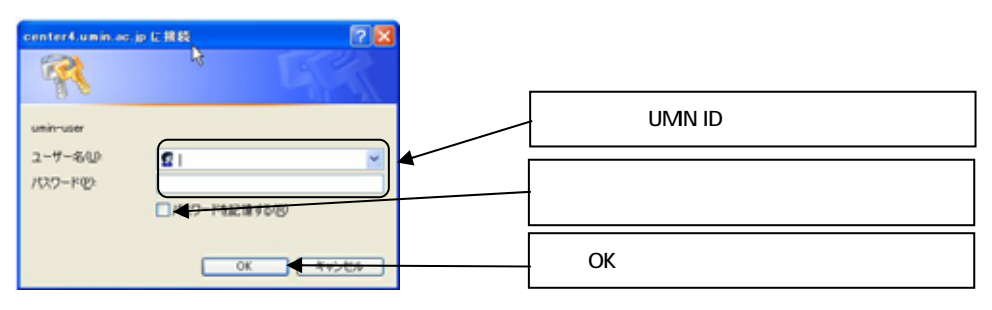

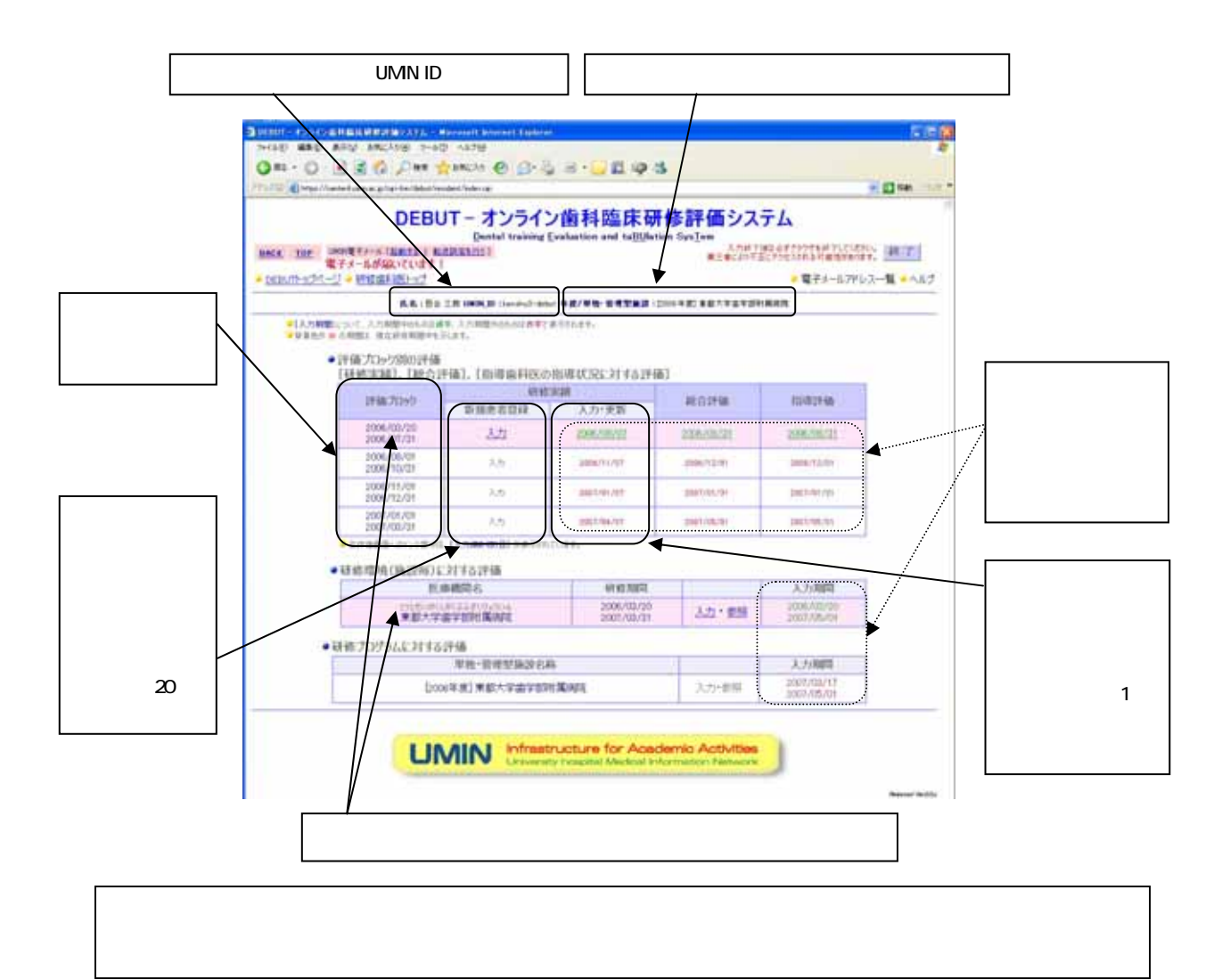

**の人物の人物の人物の人物の人物の人物の人物の人物** 

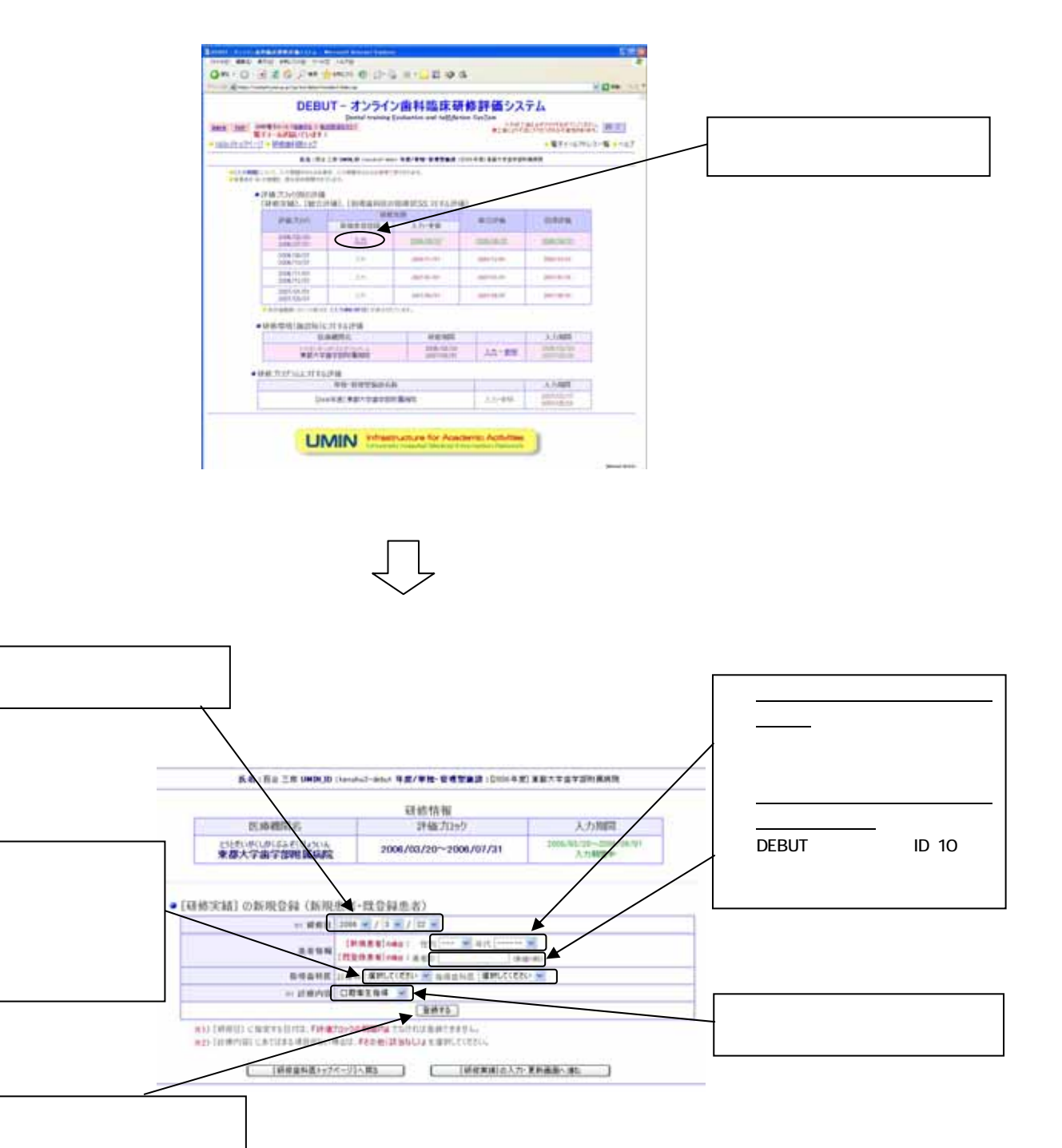

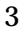

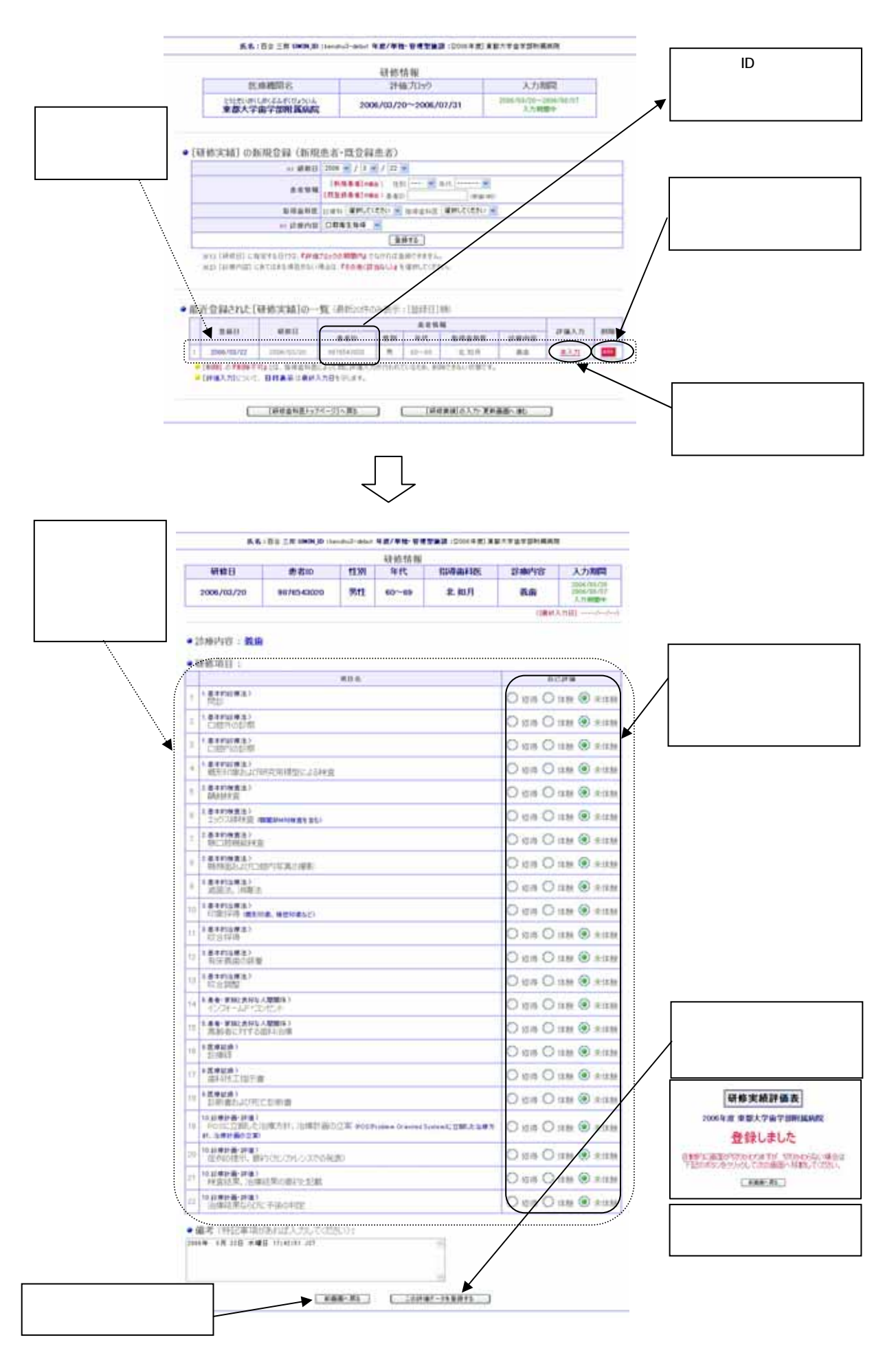

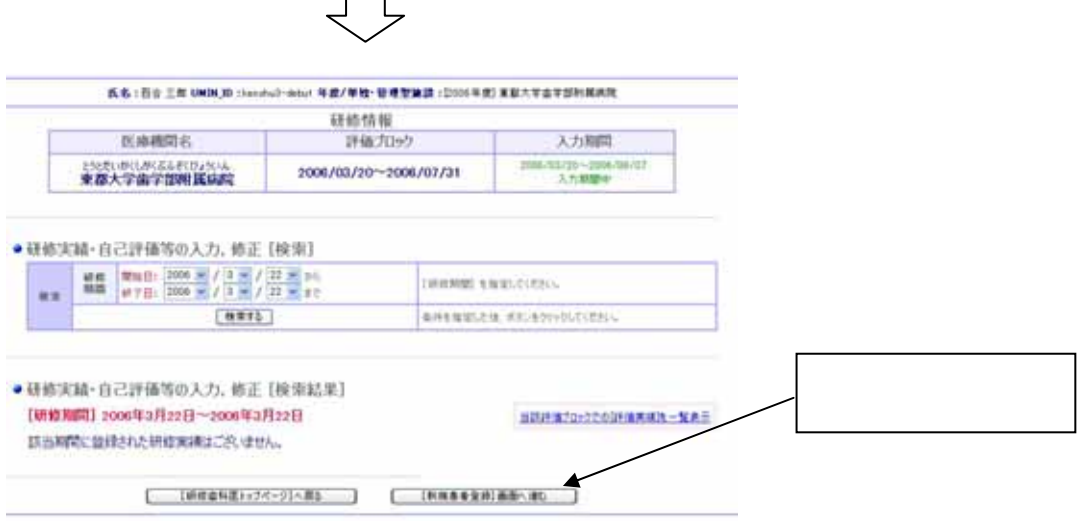

 $\Box$ 

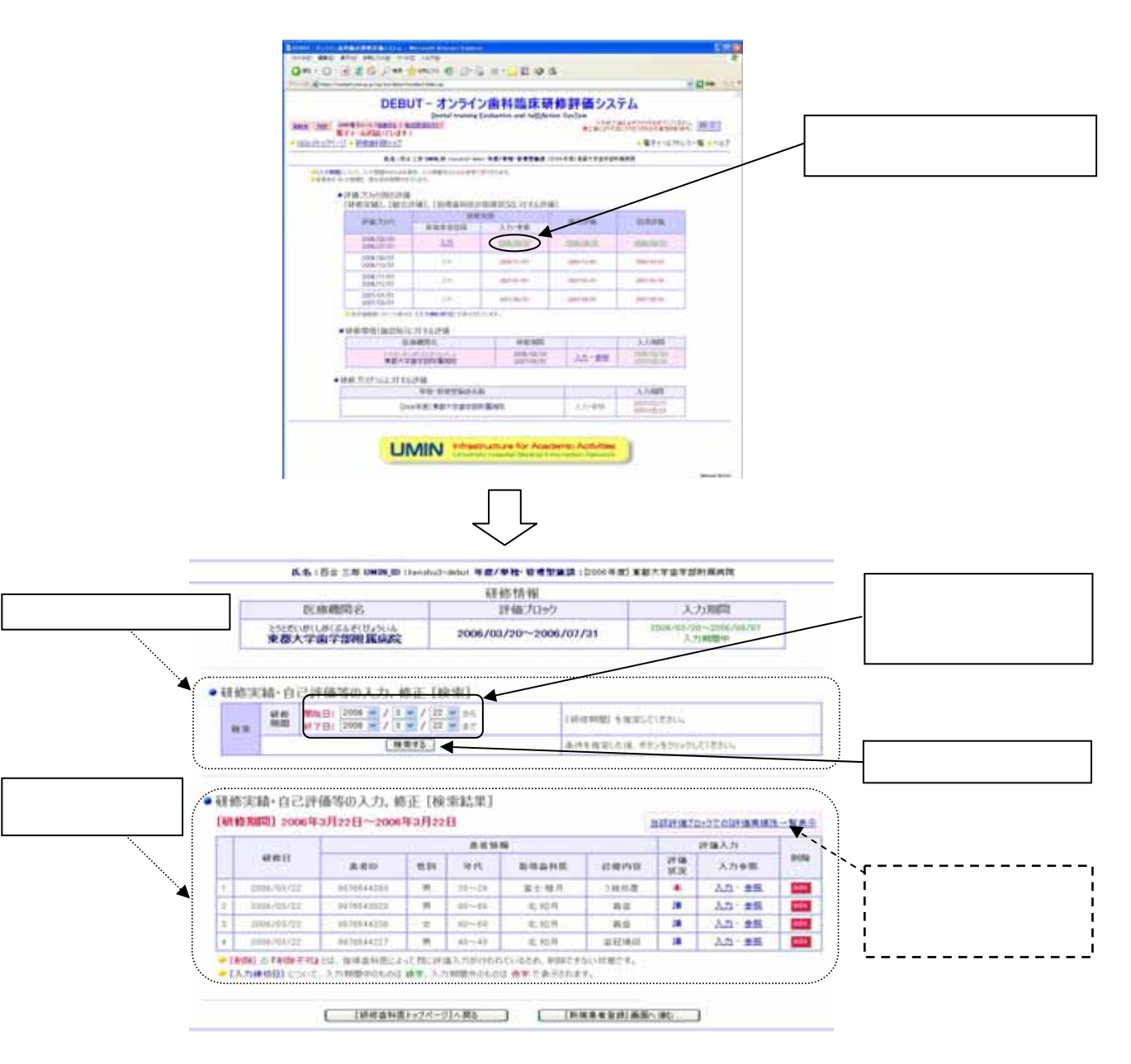

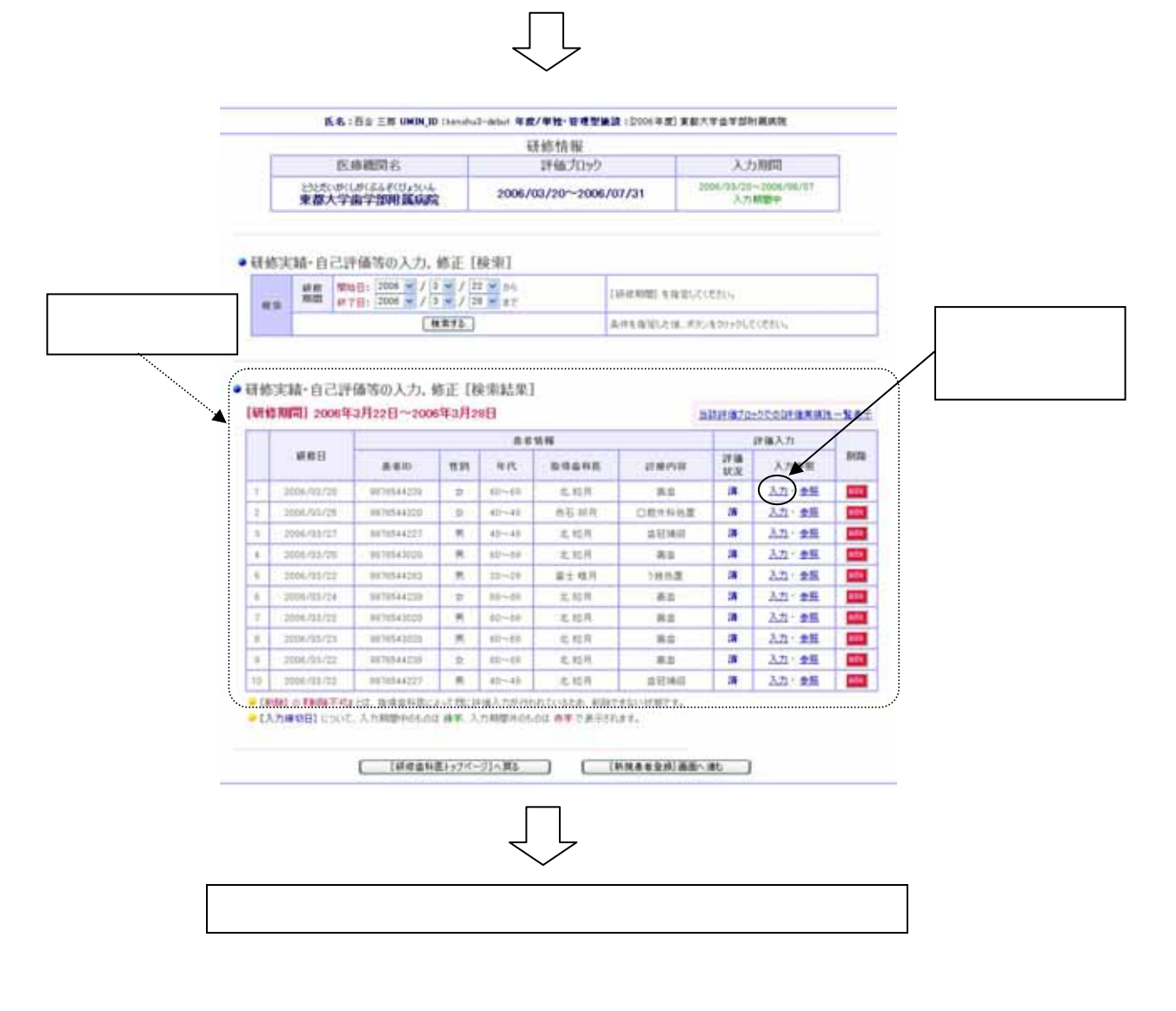

 $\sim$  1  $\sim$  1  $\sim$ 

総合評価の入力

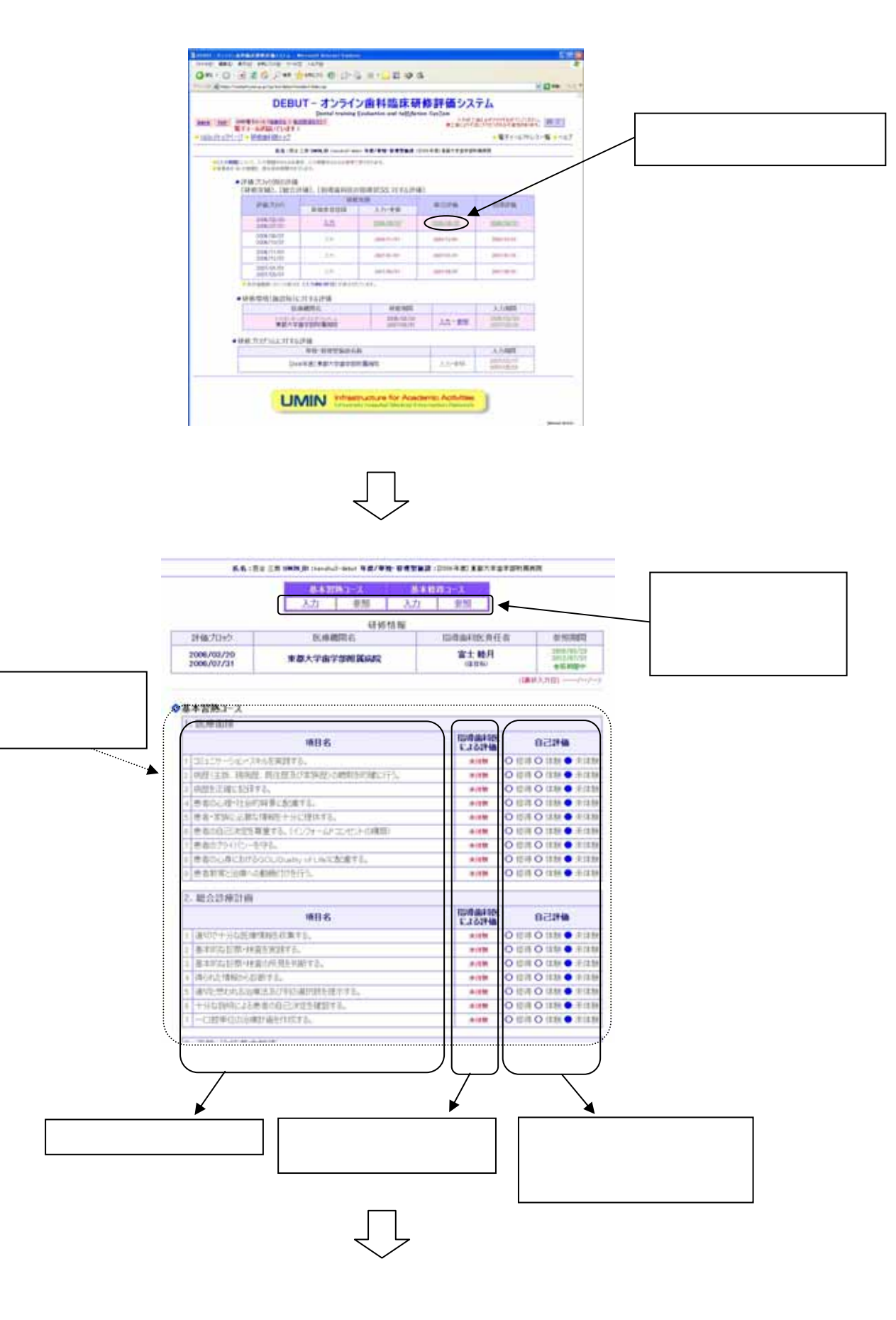

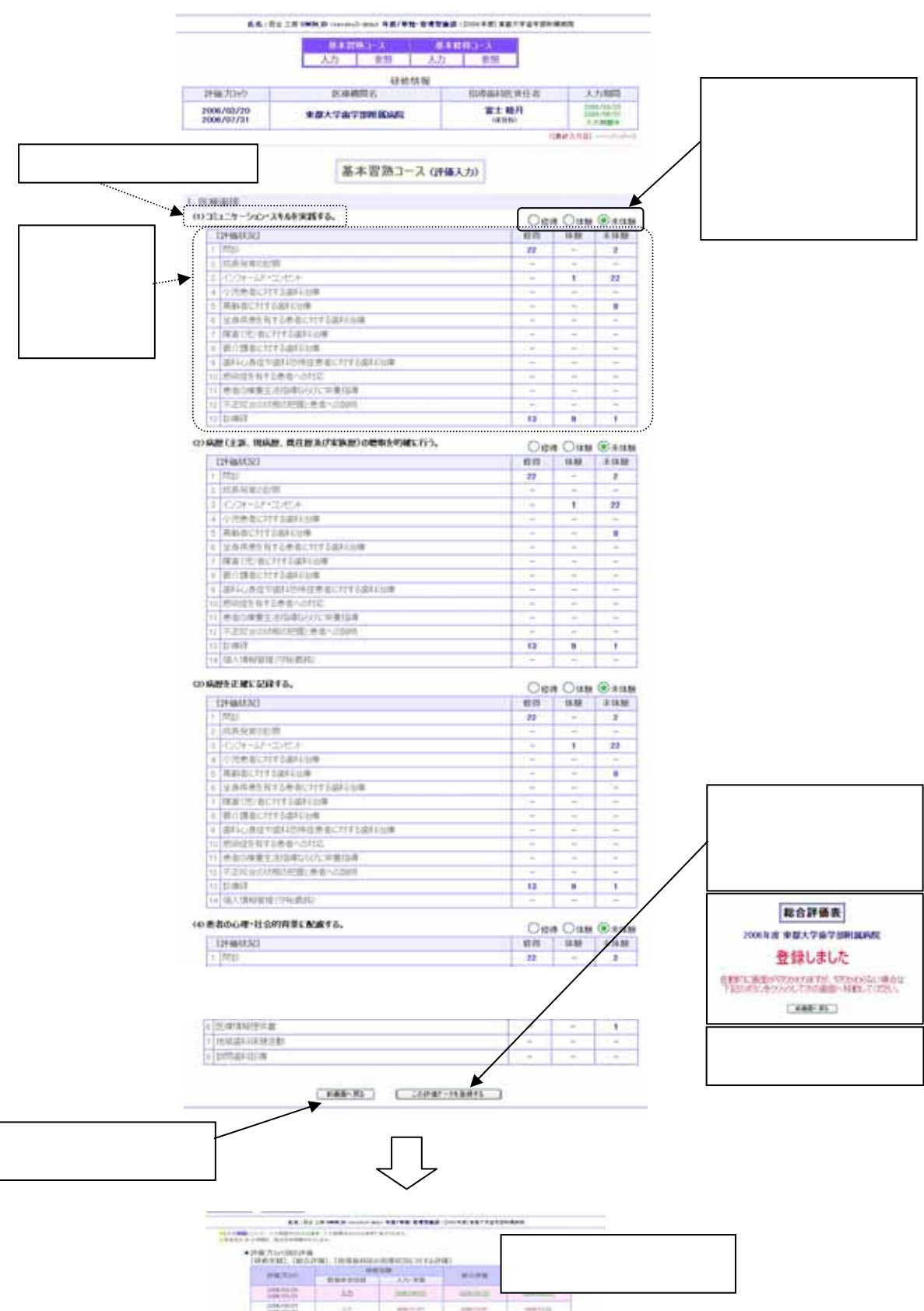

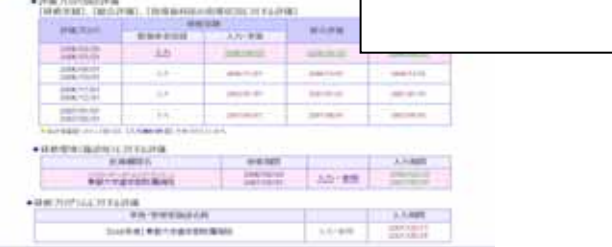

指導歯科医の指導状況に対する評価の入力

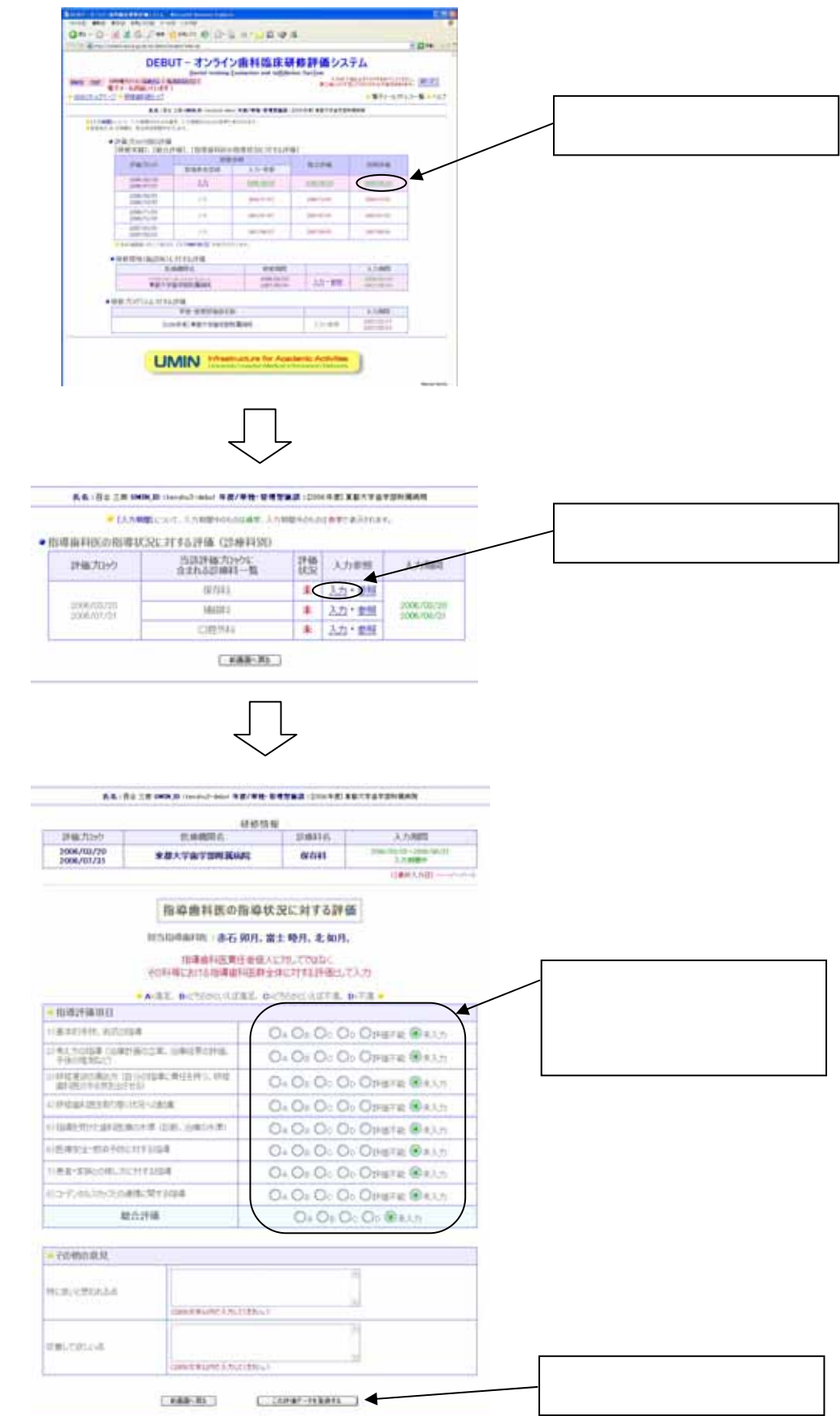

 $\mathcal{L}_{\mathcal{B}}$ 

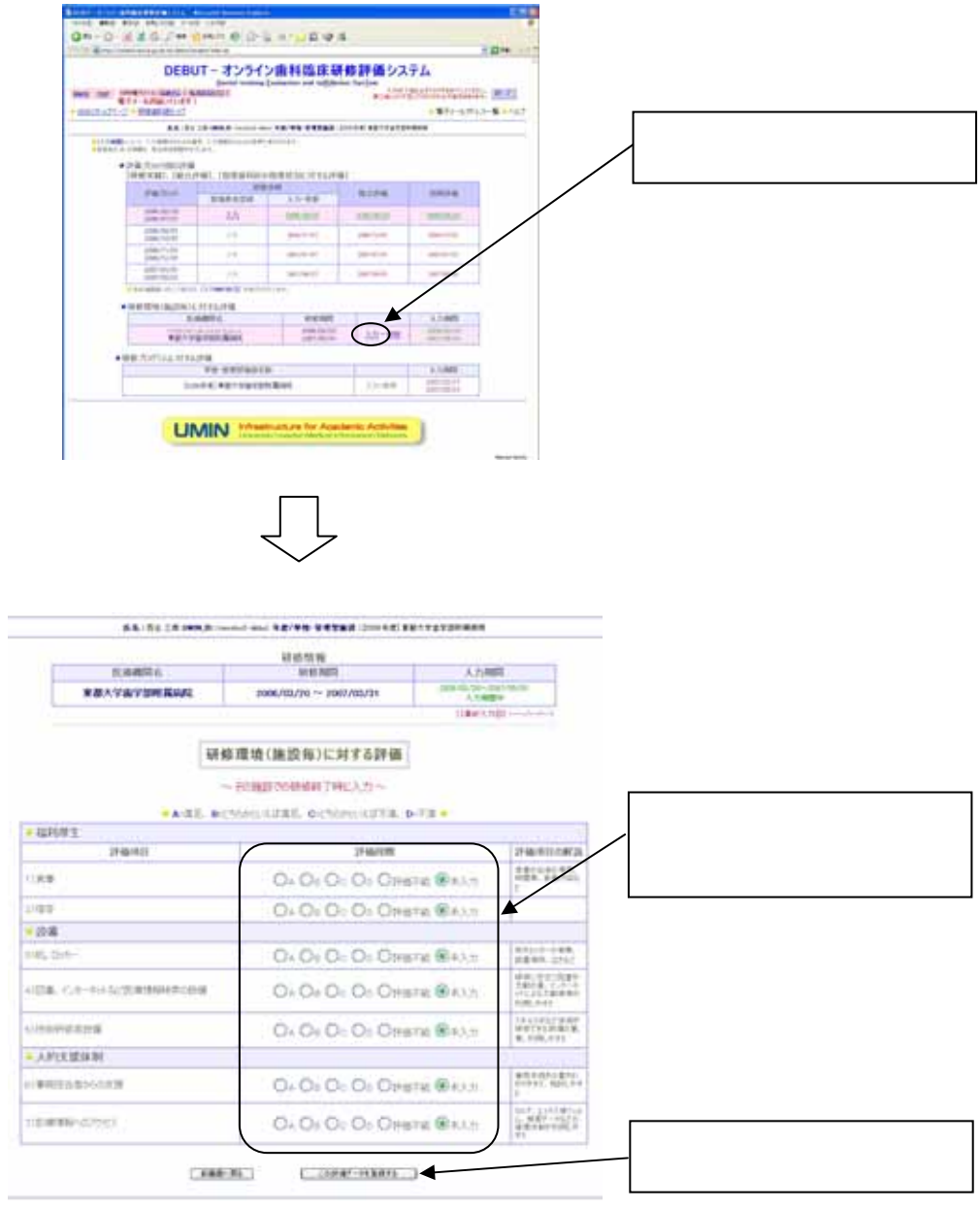

研修プログラムに対する評価の入力

 $+011$ 

BECARDINAPHOSEDACINE, MALICRITIANOMINIMATI

 $(1886.81)$ 

+92:次の項目について、2021/05/25/

\*JUTSLOUNT-TAL

本内の知識かえる

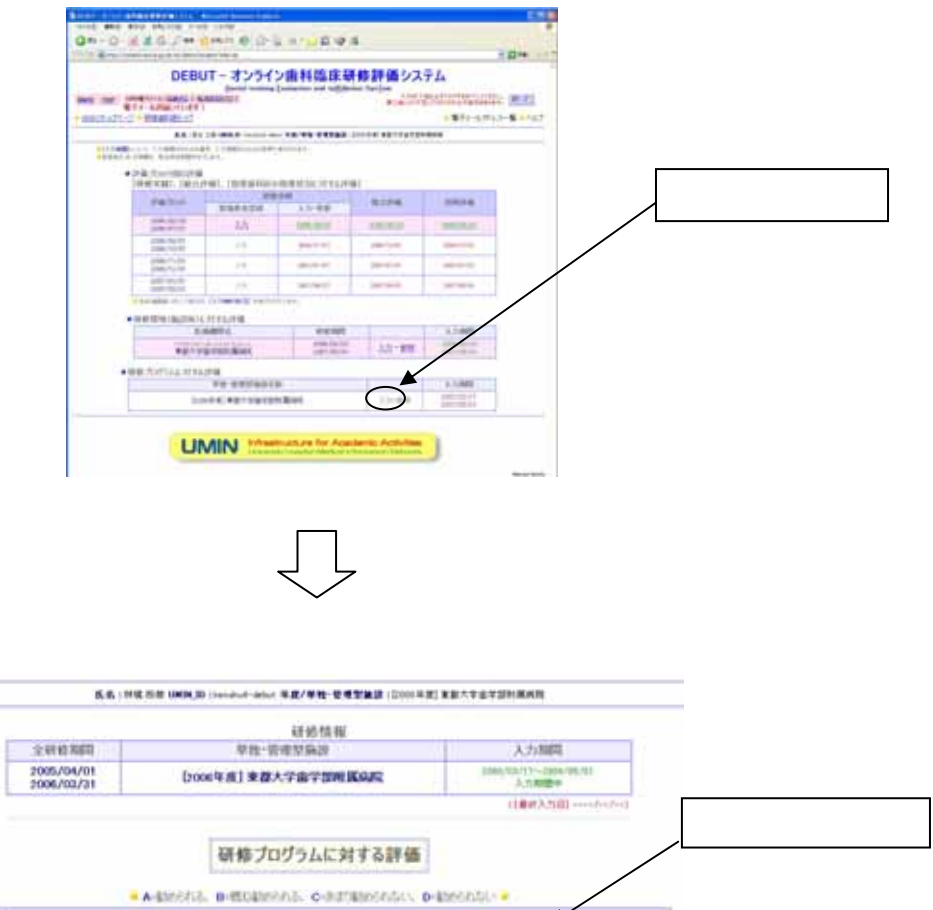

K

 $\bigcirc_{A}\bigcirc_{V}\bigcirc_{C}\bigcirc_{C}\bigcirc_{C}\bigcirc_{A,J}$ 

**GREETING ANGERIAL** 

**CONCERTING AND ELECTRON** 

 $C$  = 200907-0130972